# The soul package

# Heiko Oberdiek<sup>∗</sup>

# 2023-02-18 v3.0

#### Abstract

This version is a merge of the original package soul (version 2.5 which contains some small corrections compared to the version 2.4 from 2003) and the soulutf8 which added some support for UTF-8. Namely the input encodings utf8.def from package inputenc and package ucs's utf8x.def are supported. The original soul package has been renamed to soul-ori and is still loaded. Its documentation is still relevant.

# Contents

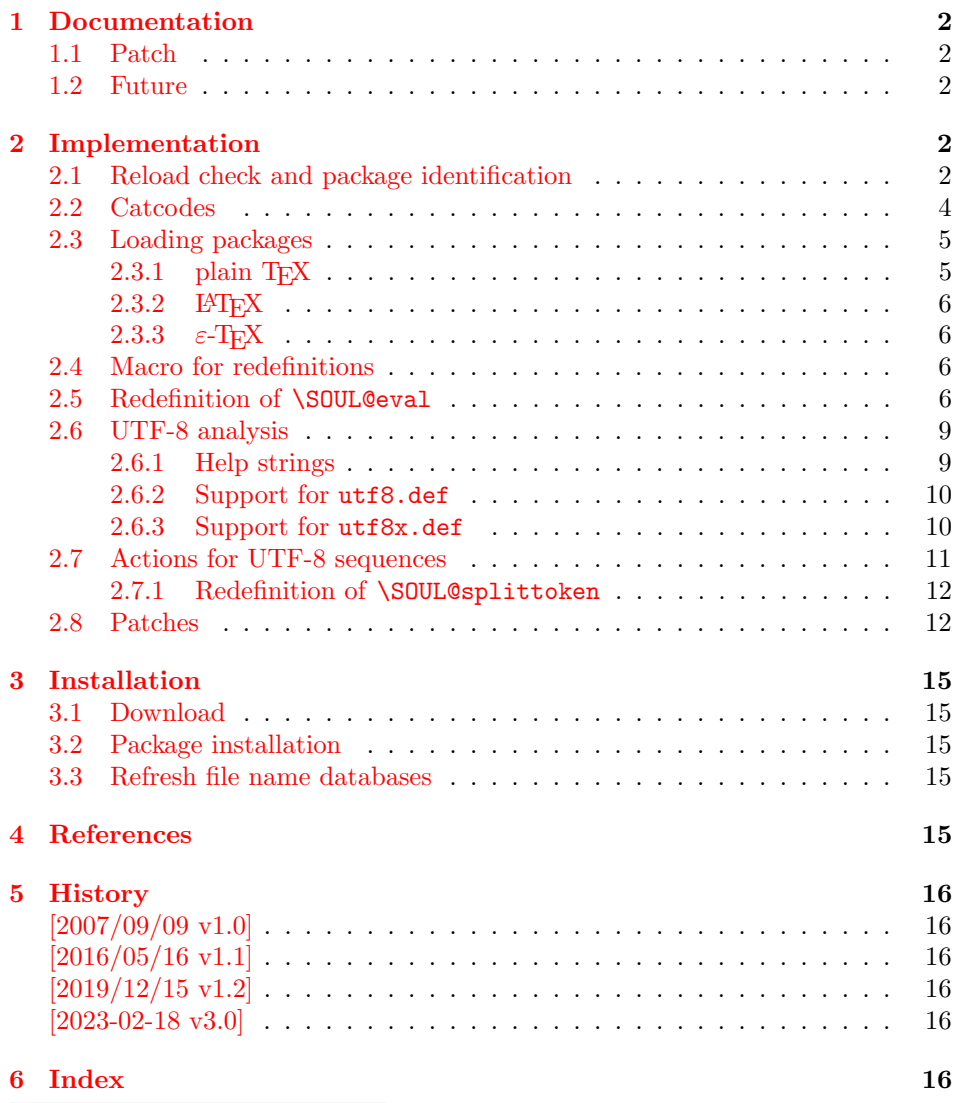

<sup>∗</sup>Please report any issues at <https://github.com/ho-tex/soul/issues>

# <span id="page-1-0"></span>1 Documentation

This package soul does not have own options and does not define new user commands. Any option is passed to package soul-ori [\[1\]](#page-14-5) that is loaded first. Then some internal macros of soul-ori are redefined to add support for UTF-8. The following input encodings are supported:

utf8 LATEX base TDS:tex/latex/base/utf8.def [\[3\]](#page-15-6)<br>utf8x Package ucs TDS:tex/latex/ucs/utf8x.def [2]  $TDS:text/lates/ucs/utf8x.def [2]$  $TDS:text/lates/ucs/utf8x.def [2]$ 

UTF-8 byte sequences are added as token group to a word, even if these UTF-8 characters are some kind of hyphen or space. As exception the following three Unicode characters are handled specially:

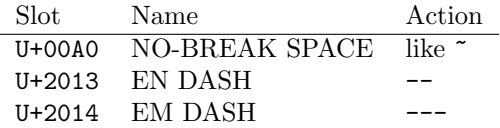

### <span id="page-1-1"></span>1.1 Patch

Also package soul tries to patch package soul-ori to improve its behaviour:

- A problem with additional levels of curly braces is fixed. As advantage more implicite kernings are detected. However, the result may be incompatible with the original behaviour of package soul-ori because of these respected implicite kernings.
- $\varepsilon$ -T<sub>EX</sub>, especially **\unexpanded** is supported. This allows a better protection of token groups ( $\mbox{\,}$ ...}, math, ...).

### <span id="page-1-2"></span>1.2 Future

Currently package soul-ori does not seem to be maintained. Nevertheless if there will be a new version that adds support for UTF-8, then this package may become obsolete.

# <span id="page-1-3"></span>2 Implementation

```
1 ⟨∗soulutf8⟩
2 \NeedsTeXFormat{LaTeX2e}
3 \ProvidesPackage{soulutf8}%
4 [2023-02-18 v3.0 Permit use of UTF-8 characters in soul (HO)]%
5 \PackageWarning{soulutf8}
6 {This package is obsolete,\MessageBreak
7 use the soul package directly. \MessageBreak
8 }{}%
9 \DeclareOption*{\PassOptionsToPackage{\CurrentOption}{soul}}%
10 \ProcessOptions\relax
11 \RequirePackage{soul}
12 ⟨/soulutf8⟩
13 ⟨∗package⟩
```
### <span id="page-1-16"></span><span id="page-1-14"></span><span id="page-1-8"></span><span id="page-1-4"></span>2.1 Reload check and package identification

Reload check, especially if the package is not used with L<sup>AT</sup>EX.

- <span id="page-1-5"></span>14 \begingroup\catcode61\catcode48\catcode32=10\relax%
- <span id="page-1-6"></span>15 \catcode13=5 % ^^M
- <span id="page-1-9"></span>16 \endlinechar=13 %
- <span id="page-1-7"></span>17 \catcode35=6 % #

```
18 \catcode39=12 % '
19 \catcode44=12 %,
20 \catcode45=12 % -
21 \catcode46=12 % .
22 \catcode58=12 % :
23 \catcode64=11 % @
24 \catcode123=1 % {
25 \catcode125=2 % }
26 \expandafter\let\expandafter\x\csname ver@soul.sty\endcsname
27 \ifx\x\relax % plain-TeX, first loading
28 \else
29 \def\empty{}%
30 \ifx\x\empty % LaTeX, first loading,
31 % variable is initialized, but \ProvidesPackage not yet seen
32 \else
33 \expandafter\ifx\csname PackageInfo\endcsname\relax
34 \def\x#1#2{%
35 \immediate\write-1{Package #1 Info: #2.}%
36 }%
37 \else
38 \def\x#1#2{\PackageInfo{#1}{#2, stopped}}%
39 \qquad \qquad \text{if }40 \x{soul}{The package is already loaded}%
41 \aftergroup\endinput
42 \fi
43 \fi
44 \endgroup%
```
<span id="page-2-40"></span><span id="page-2-39"></span><span id="page-2-37"></span><span id="page-2-35"></span><span id="page-2-27"></span><span id="page-2-1"></span>Package identification:

```
45 \begingroup\catcode61\catcode48\catcode32=10\relax%
46 \catcode13=5 % ^^M
47 \endlinechar=13 %
48 \catcode35=6 % #
49 \catcode39=12 % '
50 \catcode40=12 % (
51 \catcode41=12 % )
52 \catcode44=12 %,
53 \catcode45=12 % -
54 \catcode46=12 % .
55 \catcode47=12 % /
56 \catcode58=12 % :
57 \catcode64=11 % @
58 \catcode91=12 % [
59 \catcode93=12 % ]
60 \catcode123=1 % {
61 \catcode125=2 % }
62 \expandafter\ifx\csname ProvidesPackage\endcsname\relax
63 \def\x#1#2#3[#4]{\endgroup
64 \immediate\write-1{Package: #3 #4}%
65 \xdef#1{#4}%
66 }%
67 \else
68 \def\x#1#2[#3]{\endgroup
69 #2[{#3}]%
70 \ifx#1\@undefined
71 \xdef#1{#3}%
72 \overline{11}73 \ifx#1\relax
74 \xdef#1{#3}%
75 \fi
76 }%
77 \fi
78 \expandafter\x\csname ver@soul.sty\endcsname
```
<span id="page-3-26"></span>\ProvidesPackage{soul}%

[2023-02-18 v3.0 Permit use of UTF-8 characters in soul (HO)]%

### <span id="page-3-0"></span>2.2 Catcodes

```
81 \begingroup\catcode61\catcode48\catcode32=10\relax%
 82 \catcode13=5 % ^^M
 83 \endlinechar=13 %
 84 \catcode123=1 % {
 85 \catcode125=2 % }
 86 \catcode64=11 % @
 87 \def\x{\endgroup
 88 \expandafter\edef\csname SOuL@AtEnd\endcsname{%
 89 \endlinechar=\the\endlinechar\relax
 90 \catcode13=\the\catcode13\relax
 91 \catcode32=\the\catcode32\relax
 92 \catcode35=\the\catcode35\relax
 93 \catcode61=\the\catcode61\relax
 94 \catcode64=\the\catcode64\relax
 95 \catcode123=\the\catcode123\relax
 96 \catcode125=\the\catcode125\relax
97 }%
98 }%
99 \x\catcode61\catcode48\catcode32=10\relax%
100 \catcode13=5 % ^^M
101 \endlinechar=13 %
102 \catcode35=6 % #
103 \catcode64=11 % @
104 \catcode123=1 % {
105 \catcode125=2 % }
106 \def\TMP@EnsureCode#1#2{%
107 \edef\SOuL@AtEnd{%
108 \SOuL@AtEnd
109 \catcode#1=\the\catcode#1\relax
110 }%
111 \catcode#1=#2\relax
112 }
113 \TMP@EnsureCode{10}{12}% ^^J
114 \TMP@EnsureCode{33}{12}% !
115 \TMP@EnsureCode{34}{12}% "
116 \TMP@EnsureCode{36}{3}% $
117 \TMP@EnsureCode{39}{12}% '
118 \TMP@EnsureCode{40}{12}% (
119 \TMP@EnsureCode{41}{12}% )
120 \TMP@EnsureCode{42}{12}% *
121 \TMP@EnsureCode{43}{12}% +
122 \TMP@EnsureCode{44}{12}% ,
123 \TMP@EnsureCode{45}{12}% -
124 \TMP@EnsureCode{46}{12}% .
125 \TMP@EnsureCode{47}{12}% /
126 \TMP@EnsureCode{58}{12}% :
127 \TMP@EnsureCode{60}{12}% <
128 \TMP@EnsureCode{62}{12}% >
129 \TMP@EnsureCode{91}{12}% [
130 \TMP@EnsureCode{93}{12}% ]
131 \TMP@EnsureCode{94}{7}%
132 \TMP@EnsureCode{96}{12}% '
133 \TMP@EnsureCode{126}\active % ~
134 \TMP@EnsureCode{128}{12}% ^^80
135 \TMP@EnsureCode{147}{12}% ^^93
136 \TMP@EnsureCode{148}{12}% ^^94
137\TMP@EnsureCode{160}{12}% ^^a0
```

```
138 \TMP@EnsureCode{194}{12}% ^^c2
139 \TMP@EnsureCode{226}{12}% ^^e2
140 \edef\SOuL@AtEnd{\SOuL@AtEnd\noexpand\endinput}
```
### <span id="page-4-11"></span><span id="page-4-0"></span>2.3 Loading packages

Package soul-ori uses \documentclass to detect LATFX.

```
141 \ifx\documentclass\@undefined
```
#### <span id="page-4-1"></span>2.3.1 plain TEX

First we check, whether package soul-ori is already loaded.

<span id="page-4-5"></span>142 \expandafter\ifx\csname SOUL@\endcsname\relax

In case of plain T<sub>EX</sub> package soul-ori defines some macros in a simple manner that will break the definitions of miniltx.tex, for example. Therefore these macros are first saved and restored afterwards.

```
143 \let\SOuL@orgDeclareRobustCommand\DeclareRobustCommand
144 \let\SOuL@orgnewcommand \newcommand
145 \let\SOuL@orgDeclareOption \DeclareOption
146 \let\SOuL@orgPackageError \PackageError
147 \def\SOuL@restorelatexcmds{%
148 \let\DeclareRobustCommand\SOuL@orgDeclareRobustCommand
149 \let\newcommand \SOuL@orgnewcommand
150 \let\DeclareOption \SOuL@orgDeclareOption
151 \let\PackageError \SOuL@orgPackageError
152 }%
153 \input soul-ori.sty\relax
154 \SOuL@restorelatexcmds
155 \fi
```
<span id="page-4-20"></span><span id="page-4-19"></span>\SOUL@error Package soul-ori's use of \PackageError is replaced by \@PackageError of package infwarerr.

<span id="page-4-24"></span><span id="page-4-22"></span><span id="page-4-21"></span><span id="page-4-13"></span><span id="page-4-12"></span><span id="page-4-2"></span>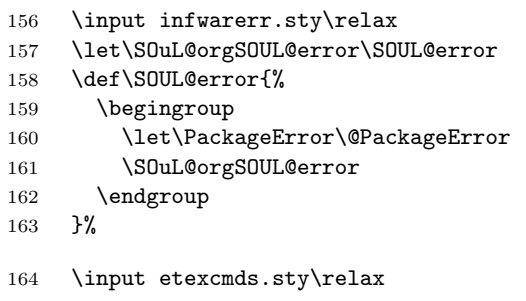

<span id="page-4-3"></span>\@onelevel@sanitize Define LATEX's \@onelevel@sanitize if not already available.

<span id="page-4-14"></span><span id="page-4-6"></span>165 \expandafter\ifx\csname @onelevel@sanitize\endcsname\relax

```
166 \def\@onelevel@sanitize#1{%
167 \edef#1{%
```
<span id="page-4-15"></span>168 \expandafter\strip@prefix\meaning#1%

```
169 }%
170 }%
```

```
\strip@prefix
```
171 \def\strip@prefix#1>{}%

172  $\overrightarrow{fi}$ 173 \else

#### <span id="page-5-0"></span>2.3.2 LAT<sub>E</sub>X

```
174 \DeclareOption*{\PassOptionsToPackage{\CurrentOption}{soul-ori}}%
```

```
175 \ProcessOptions\relax
```

```
176 \RequirePackage{soul-ori}[2023-02-18]%
```

```
177 \RequirePackage{infwarerr}[2019/12/03]%
```

```
178 \RequirePackage{etexcmds}[2019/12/15]%
```

```
179 \fi
```
### <span id="page-5-1"></span>2.3.3  $\varepsilon$ -T<sub>E</sub>X

In plain T<sub>E</sub>X command  $\$  + is an *outer* macro. Therefore numbers are used to avoid problems.

```
180 \ifetex@unexpanded
181 \catcode33=14 % '!': comment
182 \catcode43=9 % '+': ignore
183 \else
184 \catcode33=9 % '!': ignore
185 \catcode43=14 % '+': comment
186 \fi
```
# <span id="page-5-9"></span><span id="page-5-2"></span>2.4 Macro for redefinitions

#### <span id="page-5-31"></span>\SOuL@redefine

<span id="page-5-33"></span><span id="page-5-23"></span><span id="page-5-5"></span>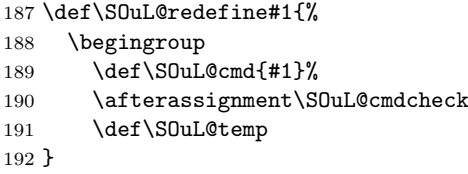

#### <span id="page-5-26"></span>\SOuL@cmdcheck

<span id="page-5-24"></span><span id="page-5-18"></span><span id="page-5-17"></span><span id="page-5-16"></span><span id="page-5-15"></span><span id="page-5-4"></span>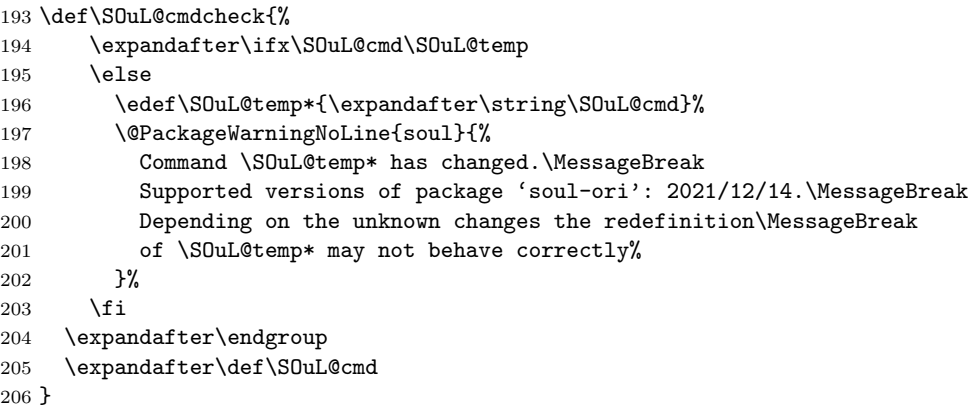

# <span id="page-5-34"></span><span id="page-5-25"></span><span id="page-5-3"></span>2.5 Redefinition of \SOUL@eval

<span id="page-5-27"></span>\SOUL@eval Macro \SOUL@eval is redefined to add detection of the first byte of a UTF-8 sequence. Because \SOUL@eval is overwritten, a warning is issued, if the contents of \SOUL@eval is not as expected.

<span id="page-5-32"></span>\SOuL@redefine\SOUL@eval{%

First the expected definition.

```
208 \def\SOUL@n*##1{\SOUL@scan}%
209 \if\noexpand\SOUL@@\SOUL@spc
210 \else
211 \SOUL@ignorespacesfalse
212 \fi
213 \ifnum\SOUL@minus=\thr@@
214 \SOUL@flushminus
215 \else\ifnum\SOUL@comma=\tw@
```

```
216 \SOUL@flushcomma
217 \else\ifnum\SOUL@apo=\tw@
218 \SOUL@flushapo
219 \else\ifnum\SOUL@grave=\tw@
220 \SOUL@flushgrave
221 \fi\fi\fi\fi
222 \ifx\SOUL@@-\else\SOUL@flushminus\fi
223 \ifx\SOUL@@,\else\SOUL@flushcomma\fi
224 \ifx\SOUL@@'\else\SOUL@flushapo\fi
225 \ifx\SOUL@@'\else\SOUL@flushgrave\fi
226 \ifx\SOUL@@-%
227 \advance\SOUL@minus\@ne
228 \else\ifx\SOUL@@,%
229 \advance\SOUL@comma\@ne
230 \else\ifx\SOUL@@'%
231 \advance\SOUL@apo\@ne
232 \else\ifx\SOUL@@'%
233 \advance\SOUL@grave\@ne
234 \else
235 \SOUL@flushminus
236 \SOUL@flushcomma
237 \SOUL@flushapo
238 \SOUL@flushgrave
239 \ifx\SOUL@@\SOUL@stop
240 \def\SOUL@n*{%
241 \SOUL@doword
242 \SOUL@eventuallyexhyphen\null
243 }%
244 \else\ifx\SOUL@@\par
245 \textcolor{red}{\texttt{Var}}\par\parrow\parrow\textcolor{blue}{\texttt{C}SUL@scan}\%246 \else\if\noexpand\SOUL@@\SOUL@spc
247 \SOUL@doword
248 \SOUL@eventuallyexhyphen\null
249 \ifSOUL@ignorespaces
250 \else
251 \SOUL@everyspace{}%
252 \fi
253 \def\SOUL@n* {\SOUL@scan}%
254 \else\ifx\SOUL@@\\%
255 \SOUL@doword
256 \SOUL@eventuallyexhyphen\null
257 \SOUL@everyspace{\unskip\nobreak\hfil\break}%
258 \SOUL@ignorespacestrue
259 \else\ifx\SOUL@@~%
260 \SOUL@doword
261 \SOUL@eventuallyexhyphen\null
262 \SOUL@everyspace{\nobreak}%
263 \else\ifx\SOUL@@\slash
264 \SOUL@doword
265 \SOUL@eventuallyexhyphen{/}%
266 \SOUL@exhyphen{/}%
267 \else\ifx\SOUL@@\mbox
268 \def\SOUL@n*{\SOUL@addprotect}%
269 \else\ifx\SOUL@@\hbox
270 \def\SOUL@n*{\SOUL@addprotect}%
271 \else\ifx\SOUL@@\soulomit
272 \def\SOUL@n*\soulomit##1{%
273 \SOUL@doword
274 {\spaceskip\SOUL@spaceskip##1}%
275 \SOUL@scan
276 }%
```
<span id="page-6-55"></span><span id="page-6-54"></span><span id="page-6-53"></span><span id="page-6-52"></span><span id="page-6-50"></span><span id="page-6-42"></span><span id="page-6-41"></span><span id="page-6-40"></span><span id="page-6-39"></span><span id="page-6-38"></span><span id="page-6-37"></span><span id="page-6-36"></span><span id="page-6-35"></span><span id="page-6-33"></span><span id="page-6-32"></span><span id="page-6-31"></span><span id="page-6-30"></span><span id="page-6-29"></span><span id="page-6-27"></span><span id="page-6-25"></span><span id="page-6-24"></span><span id="page-6-23"></span><span id="page-6-22"></span><span id="page-6-11"></span><span id="page-6-7"></span><span id="page-6-6"></span><span id="page-6-5"></span><span id="page-6-4"></span>\else\ifx\SOUL@@\break

```
278 \SOUL@doword
279 \break
280 \else\ifx\SOUL@@\linebreak
281 \SOUL@doword
282 \SOUL@everyspace{\linebreak}%
283 \else\ifcat\bgroup\noexpand\SOUL@@
284 \def\SOUL@n*{\SOUL@addgroup{}}%
285 \else\ifcat$\noexpand\SOUL@@
286 \def\SOUL@n*{\SOUL@addmath}%
287 \else
288 \def\SOUL@n*{\SOUL@dotoken}%
289 \fi\fi\fi\fi\fi\fi\fi\fi\fi\fi\fi\fi\fi
290 \fi\fi\fi\fi
291 \SOUL@n*%
292 }{%
Now the redefined version follows.
293 \def\SOUL@n*##1{\SOUL@scan}%
294 \if\noexpand\SOUL@@\SOUL@spc
295 \else
296 \SOUL@ignorespacesfalse
297 \fi
298 \ifnum\SOUL@minus=\thr@@
299 \SOUL@flushminus
300 \else\ifnum\SOUL@comma=\tw@
301 \SOUL@flushcomma
302 \else\ifnum\SOUL@apo=\tw@
303 \SOUL@flushapo
304 \else\ifnum\SOUL@grave=\tw@
305 \SOUL@flushgrave
306 \fi\fi\fi\fi
307 \ifx\SOUL@@-\else\SOUL@flushminus\fi
308 \ifx\SOUL@@,\else\SOUL@flushcomma\fi
309 \ifx\SOUL@@'\else\SOUL@flushapo\fi
310 \ifx\SOUL@@'\else\SOUL@flushgrave\fi
311 \ifx\SOUL@@-%
312 \advance\SOUL@minus\@ne
313 \else\ifx\SOUL@@,%
314 \advance\SOUL@comma\@ne
315 \else\ifx\SOUL@@'%
316 \advance\SOUL@apo\@ne
317 \else\ifx\SOUL@@'%
318 \advance\SOUL@grave\@ne
319 \else
320 \SOUL@flushminus
321 \SOUL@flushcomma
322 \SOUL@flushapo
323 \SOUL@flushgrave
324 \ifx\SOUL@@\SOUL@stop
325 \def\SOUL@n*{%
326 \SOUL@doword
327 \SOUL@eventuallyexhyphen\null
328 }%
329 \else\ifx\SOUL@@\par
330 \def\SOUL@n*\par{\par\leavevmode\SOUL@scan}%
331 \else\if\noexpand\SOUL@@\SOUL@spc
332 \SOUL@doword
333 \SOUL@eventuallyexhyphen\null
334 \ifSOUL@ignorespaces
335 \else
336 \SOUL@everyspace{}%
337 \fi
338 \def\SOUL@n* {\SOUL@scan}%
```

```
339 \else\ifx\SOUL@@\\%
340 \SOUL@doword
341 \SOUL@eventuallyexhyphen\null
342 \SOUL@everyspace{\unskip\nobreak\hfil\break}%
343 \SOUL@ignorespacestrue
344 \else\ifx\SOUL@@~%
345 \SOUL@doword
346 \SOUL@eventuallyexhyphen\null
347 \SOUL@everyspace{\nobreak}%
348 \else\ifx\SOUL@@\slash
349 \SOUL@doword
350 \SOUL@eventuallyexhyphen{/}%
351 \SOUL@exhyphen{/}%
352 \else\ifx\SOUL@@\mbox
353 \def\SOUL@n*{\SOUL@addprotect}%
354 \else\ifx\SOUL@@\hbox
355 \def\SOUL@n*{\SOUL@addprotect}%
356 \else\ifx\SOUL@@\soulomit
357 \def\SOUL@n*\soulomit##1{%
358 \SOUL@doword
359 {\spaceskip\SOUL@spaceskip##1}%
360 \SOUL@scan
361 }%
362 \else\ifx\SOUL@@\break
363 \SOUL@doword
364 \break
365 \else\ifx\SOUL@@\linebreak
366 \SOUL@doword
367 \SOUL@everyspace{\linebreak}%
368 \else\ifcat\bgroup\noexpand\SOUL@@
369 \def\SOUL@n*{\SOUL@addgroup{}}%
370 \else\ifcat$\noexpand\SOUL@@
371 \def\SOUL@n*{\SOUL@addmath}%
372 \else
The current token is examined to detect the start of a UTF-8 sequence.
373 \SOuL@analyzeutfviii
374 \ifcase\SOuL@octets
375 \SOuL@analyzeutfviiix
376 \fi
377 \ifcase\SOuL@octets
378 \def\SOUL@n*{\SOUL@dotoken}%
379 \or % 1
380 \or % 2
381 \def\SOUL@n*{\SOuL@addtwooctets}%
382 \or % 3
383 \def\SOUL@n*{\SOuL@addthreeoctets}%
384 \or % 4
385 \def\SOUL@n*{\SOuL@addfouroctets}%
386 \fi
387 \fi\fi\fi\fi\fi\fi\fi\fi\fi\fi\fi\fi\fi
388 \fi\fi\fi\fi
389 \SOUL@n*%
```

```
390 }
```
### <span id="page-8-0"></span>2.6 UTF-8 analysis

#### <span id="page-8-1"></span>2.6.1 Help strings

```
391 \def\SOuL@defsanitizedstring#1#2{%
392 \expandafter\def\csname SOuL@string#1\endcsname{#2}%
393 \expandafter\@onelevel@sanitize\csname SOuL@string#1\endcsname
394 }
```

```
395 \SOuL@defsanitizedstring{UTFviii}{UTFviii@}
396 \SOuL@defsanitizedstring{octets}{@octets}
397 \SOuL@defsanitizedstring{two}{two}
398 \SOuL@defsanitizedstring{three}{three}
399 \SOuL@defsanitizedstring{four}{four}
400 \SOuL@defsanitizedstring{macrocolon}{macro:}
401 \SOuL@defsanitizedstring{csnameu}{csname u8-}
402 \SOuL@defsanitizedstring{undeferr}{utf@viii@undeferr}
403 \def\SOuL@stringendash{^^e2^^80^^93}
404 \def\SOuL@stringemdash{^^e2^^80^^94}
405 \def\SOuL@stringnobreakspace{^^c2^^a0}
406 \edef\SOuL@charhash{\string #}
407 \edef\SOuL@chartwo{\string 2}
408 \edef\SOuL@charthree{\string 3}
409 \def\SOuL@empty{}
```
#### <span id="page-9-35"></span><span id="page-9-34"></span><span id="page-9-33"></span><span id="page-9-31"></span><span id="page-9-18"></span><span id="page-9-17"></span><span id="page-9-14"></span><span id="page-9-0"></span>2.6.2 Support for utf8.def

#### <span id="page-9-12"></span>\SOuL@analyzeutfviii

 \begingroup \edef\x{\endgroup

```
412 \def\noexpand\SOuL@analyzeutfviii{%
413 \noexpand\expandafter\noexpand\SOuL@checkutfviii
414 \noexpand\meaning\noexpand\SOUL@@
415 \SOuL@stringUTFviii\SOuL@stringoctets
416 \noexpand\@nil
417 }%
418 \def\noexpand\SOuL@checkutfviii
419 ##1\SOuL@stringUTFviii##2\SOuL@stringoctets##3\noexpand\@nil
420 }%
421 \x{%
422 \def\SOuL@temp{#2}%
423 \chardef\SOuL@octets=%
424 \ifx\SOuL@temp\SOuL@stringtwo
425 \tw@
426 \else\ifx\SOuL@temp\SOuL@stringthree
427 \thr@@
428 \else\ifx\SOuL@temp\SOuL@stringfour
429 4\%430 \else
431 \sqrt{z\omega}432 \left\{ \frac{1}{1} \right\}433 }
```
#### <span id="page-9-44"></span><span id="page-9-39"></span><span id="page-9-38"></span><span id="page-9-9"></span><span id="page-9-8"></span><span id="page-9-7"></span><span id="page-9-1"></span>2.6.3 Support for utf8x.def

#### <span id="page-9-13"></span>\SOuL@analyzeutfviiix

<span id="page-9-42"></span><span id="page-9-21"></span><span id="page-9-15"></span><span id="page-9-11"></span>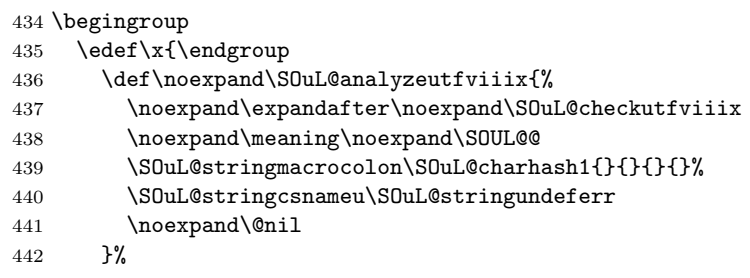

#### <span id="page-9-22"></span>\SOuL@checkutfviiix

<span id="page-9-43"></span><span id="page-9-32"></span><span id="page-9-16"></span><span id="page-9-5"></span><span id="page-9-4"></span>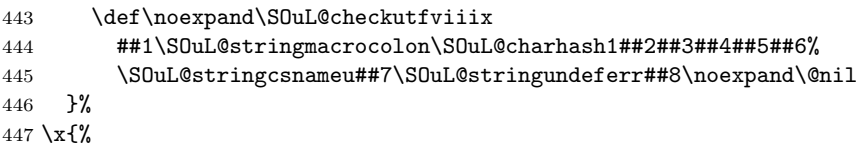

```
448 \def\SOuL@temp{#7}%
449 \ifx\SOuL@temp\SOuL@empty
450 \chardef\SOuL@octets=\z@
451 \else
452 \def\SOuL@temp{#5}%
453 \ifx\SOuL@temp\SOuL@charthree
454 \chardef\SOuL@octets=4 %
455 \else
456 \def\SOuL@temp{#3}%
457 \ifx\SOuL@temp\SOuL@chartwo
458 \chardef\SOuL@octets=\thr@@
459 \else
460 \chardef\SOuL@octets=\tw@
461 \setminusfi
462 \fi
463 \fi
464 }
```
# <span id="page-10-6"></span><span id="page-10-5"></span><span id="page-10-0"></span>2.7 Actions for UTF-8 sequences

```
\SOuL@addtwooctets
```
<span id="page-10-38"></span><span id="page-10-29"></span><span id="page-10-28"></span><span id="page-10-21"></span><span id="page-10-16"></span><span id="page-10-15"></span><span id="page-10-12"></span><span id="page-10-1"></span>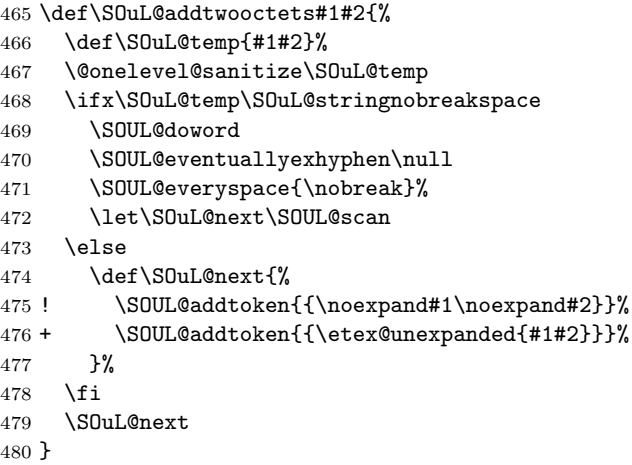

#### <span id="page-10-17"></span>\S0uL@addthreeoctets

<span id="page-10-30"></span><span id="page-10-18"></span><span id="page-10-7"></span>\def\SOuL@addthreeoctets#1#2#3{%

```
482 \def\SOuL@temp{#1#2#3}%
```

```
483 \@onelevel@sanitize\SOuL@temp
484 \ifx\SOuL@temp\SOuL@stringendash
485 \SOUL@doword
486 \SOUL@eventuallyexhyphen{-}%
487 \SOUL@exhyphen{--}%
488 \let\SOuL@next\SOUL@scan
489 \else
490 \ifx\SOuL@temp\SOuL@stringemdash
491 \SOUL@doword
492 \SOUL@eventuallyexhyphen{-}%
493 \SOUL@exhyphen{---}%
494 \let\SOuL@next\SOUL@scan
495 \else
496 \def\SOuL@next{%
497 ! \SOUL@addtoken{{\noexpand#1\noexpand#2\noexpand#3}}%
498 + \SOUL@addtoken{{\etex@unexpanded{#1#2#3}}}%
499 }%
500 \quad \text{If}501 \fi
502 \SOuL@next
503 }
```
#### <span id="page-11-8"></span>\SOuL@addfouroctets

```
504 \def\SOuL@addfouroctets#1#2#3#4{%
505 ! \SOUL@addtoken{{\noexpand#1\noexpand#2\noexpand#3\noexpand#4}}%
506 + \SOUL@addtoken{{\etex@unexpanded{#1#2#3#4}}}%
507 }
```
#### <span id="page-11-0"></span>2.7.1 Redefinition of \SOUL@splittoken

<span id="page-11-19"></span>\SOUL@splittoken Macro \SOUL@splittoken separates the first token or token group from a word and redefines the word to contain the remaining tokens. However if the remaining tokens are a token group, then the curly braces will be removed and the token group is splitted by the next call of \SOUL@splittoken. The redefinition avoids the removal of curly braces around the remaining tokens.

```
508 \SOuL@redefine\SOUL@splittoken#1#2\SOUL@stop{%
509 \global\SOUL@token={#1}%
510 \global\SOUL@word={#2}%
511 }#1{%
512 \global\SOUL@token={#1}%
513 \SOuL@remainingtoken\relax
514 }
```
<span id="page-11-18"></span>\SOuL@remainingtoken

```
515 \long\def\@gobble#1{}
516 \def\SOuL@remainingtoken#1\SOUL@stop{%
517 \global\SOUL@word=\expandafter{\@gobble#1}%
518 }
```
### <span id="page-11-1"></span>2.8 Patches

The fixed \SOUL@splittoken allows to remove the double sets of curly braces in other macros of package soul-ori. The benefit is that implicite kernings are more often detected and fixes a bug in package soul-ori. The disadvantage is incompatibility. The width of the resulting strings may change.

<span id="page-11-13"></span>\SOUL@flushcomma

```
519 \SOuL@redefine\SOUL@flushcomma{%
520 \ifcase\SOUL@comma
521 \or
522 \edef\x{\SOUL@word={\the\SOUL@word,}}\x
523 \or
524 \edef\x{\SOUL@word={\the\SOUL@word{{,,}}}}\x
525 \fi
526 \SOUL@comma\z@
527 74%
528 \ifcase\SOUL@comma
529 \or
530 \edef\x{\SOUL@word={\the\SOUL@word,}}\x
531 \or
532 \edef\x{\SOUL@word={\the\SOUL@word{,,}}}\x
533 \fi
534 \SOUL@comma\z@
535 }
```
#### <span id="page-11-12"></span>\SOUL@flushapo

<span id="page-11-27"></span><span id="page-11-26"></span><span id="page-11-16"></span><span id="page-11-11"></span>\SOuL@redefine\SOUL@flushapo{%

- <span id="page-11-7"></span>\ifcase\SOUL@apo
- \or
- <span id="page-11-28"></span>\edef\x{\SOUL@word={\the\SOUL@word'}}\x
- $540 \,$  \or
- <span id="page-11-29"></span>541 \edef\x{\SOUL@word={\the\SOUL@word{{''}}}}\x
- \fi
- <span id="page-12-9"></span>\SOUL@apo\z@
- }{%
- <span id="page-12-1"></span>\ifcase\SOUL@apo
- \or
- <span id="page-12-19"></span>\edef\x{\SOUL@word={\the\SOUL@word'}}\x
- \or
- <span id="page-12-20"></span>549 \edef\x{\SOUL@word={\the\SOUL@word{''}}}\x
- \fi
- <span id="page-12-10"></span>\SOUL@apo\z@
- }

#### <span id="page-12-11"></span>\SOUL@flushgrave

<span id="page-12-14"></span>\SOuL@redefine\SOUL@flushgrave{%

- <span id="page-12-2"></span>\ifcase\SOUL@grave
- \or
- <span id="page-12-21"></span>\edef\x{\SOUL@word={\the\SOUL@word'}}\x
- \or
- <span id="page-12-22"></span>558 \edef\x{\SOUL@word={\the\SOUL@word{{''}}}}\x
- \fi
- <span id="page-12-12"></span>\SOUL@grave\z@
- }{%
- <span id="page-12-3"></span> \ifcase\SOUL@grave \or
- <span id="page-12-23"></span>\edef\x{\SOUL@word={\the\SOUL@word'}}\x
- \or
- <span id="page-12-24"></span>566 \edef\x{\SOUL@word={\the\SOUL@word{''}}}\x
- 567 \fi<br>568 \SO
- <span id="page-12-13"></span>\SOUL@grave\z@
- }

#### <span id="page-12-7"></span>\SOUL@addgroup

<span id="page-12-15"></span>\SOuL@redefine\SOUL@addgroup#1#2{%

<span id="page-12-30"></span><span id="page-12-29"></span><span id="page-12-26"></span><span id="page-12-25"></span><span id="page-12-17"></span><span id="page-12-5"></span><span id="page-12-4"></span> {% 572  $\let\protect\;T3$   $\let\;&\;f\&$  $\text{def}\x{\}$ 574 \global\SOUL@word={% 575 \the\SOUL@word {{\noexpand#1#2}}% }% }% 579  $\chi$  580 }% \SOUL@scan }#1#2{% \begingroup \let\protect\noexpand 585 \edef\x{\endgroup \SOUL@word={% \the\SOUL@word ! {\noexpand#1{#2}}% + {\etex@unexpanded{#1{#2}}}% }% }% \x \SOUL@scan }

#### <span id="page-12-8"></span>\SOUL@addmath

<span id="page-12-33"></span><span id="page-12-32"></span><span id="page-12-31"></span><span id="page-12-28"></span><span id="page-12-27"></span><span id="page-12-18"></span><span id="page-12-16"></span><span id="page-12-6"></span><span id="page-12-0"></span> \SOuL@redefine\SOUL@addmath\$#1\${% {% \let\protect\noexpand  $\text{def}\x{\}$ 

```
599 \global\SOUL@word={%
600 \the\SOUL@word
601 {{\hbox{$#1$}}}%
602 }%
603 }%
604 \x<br>605 }%
605\,606 \SOUL@scan
607 }$#1${%
608 \begingroup
609 \let\protect\noexpand
610 \edef\x{\endgroup
611 \SOUL@word={%
612 \the\SOUL@word
613 ! {\hbox{$#1$}}%
614 + {\etex@unexpanded{\hbox{$#1$}}}%
615 }%
616 }%
617 \chi618 \SOUL@scan
619 }
```
#### <span id="page-13-9"></span>\SOUL@addprotect

<span id="page-13-34"></span><span id="page-13-33"></span><span id="page-13-32"></span><span id="page-13-23"></span><span id="page-13-22"></span><span id="page-13-21"></span><span id="page-13-20"></span><span id="page-13-15"></span><span id="page-13-14"></span><span id="page-13-11"></span><span id="page-13-7"></span><span id="page-13-4"></span><span id="page-13-3"></span><span id="page-13-0"></span>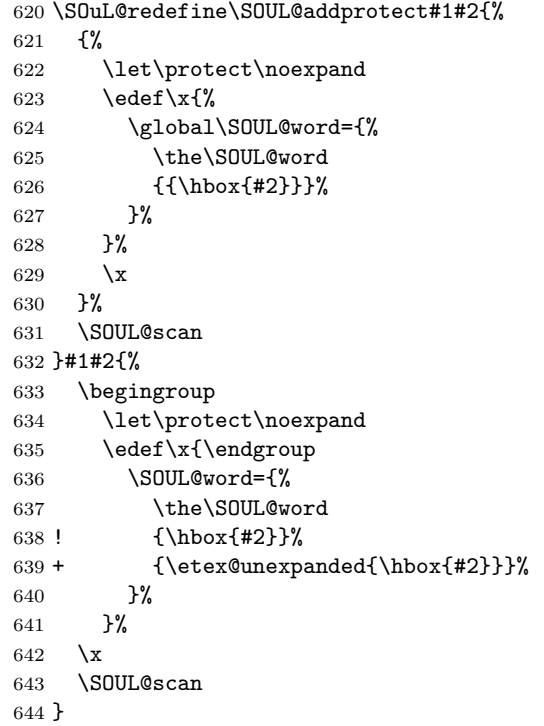

#### <span id="page-13-10"></span>\SOUL@addtoken

<span id="page-13-39"></span><span id="page-13-38"></span><span id="page-13-37"></span><span id="page-13-36"></span><span id="page-13-35"></span><span id="page-13-29"></span><span id="page-13-28"></span><span id="page-13-27"></span><span id="page-13-26"></span><span id="page-13-25"></span><span id="page-13-24"></span><span id="page-13-17"></span><span id="page-13-16"></span><span id="page-13-12"></span><span id="page-13-8"></span><span id="page-13-5"></span><span id="page-13-1"></span> + \SOuL@redefine\SOUL@addtoken#1{% + \edef\x{% + \SOUL@word={% + \the\SOUL@word  $649 + \n\cdot \n\neq 1\%$  $650 +$  }%  $651 +$  }%  $652 + \chi$  + \SOUL@scan + }#1{%  $655 + \ \text{edef}\x{\$  + \SOUL@word={% + \the\SOUL@word

```
658 + \etex@unexpanded{#1}%
659 + }%
660 + }%
661 + \chi662 + \SOUL@scan
663 + \frac{1}{6}664 \SOuL@AtEnd%
665 ⟨/package⟩
```
# <span id="page-14-9"></span><span id="page-14-0"></span>3 Installation

### <span id="page-14-1"></span>3.1 Download

**Package.** This package is available on  $CTAN^1$  $CTAN^1$ :

[CTAN:macros/latex/contrib/soul/soul.dtx](https://ctan.org/tex-archive/macros/latex/contrib/soul/soul.dtx) The source file.

[CTAN:macros/latex/contrib/soul/soul-ori.dtx](https://ctan.org/tex-archive/macros/latex/contrib/soul/soul-ori.dtx) The source file.

[CTAN:macros/latex/contrib/soul/soul.pdf](https://ctan.org/tex-archive/macros/latex/contrib/soul/soul.pdf) Documentation.

### <span id="page-14-2"></span>3.2 Package installation

Install the package with the package manager of your TeXsystem. If you want to do it manually:

Unpacking. Run tex or LATEX on the .ins file

tex soul.ins

TDS. Now the different files must be moved into the different directories in your installation TDS tree (also known as texmf tree):

```
soul.sty \rightarrow tex/generative/soul/soul.stysoul-ori.sty → tex/generic/soul/soul-ori.sty
soulutf8.sty \rightarrow tex/latex/soul/soulutf8.sty
soul.pdf \rightarrow doc/generic/soul/soul.pdf
\verb|soul-ori.pdf \rightarrow \verb|doc/generic/soul/soul-ori.pdfsoul. dtx \rightarrow source/generative/soul/soul. dtxsoulori.dtx → source/generic/soul/soul-ori.dtx
```
If you have a docstrip.cfg that configures and enables docstrip's TDS installing feature, then some files can already be in the right place, see the documentation of docstrip.

### <span id="page-14-3"></span>3.3 Refresh file name databases

If your T<sub>E</sub>X distribution (T<sub>E</sub>X Live, MiKT<sub>E</sub>X, ...) relies on file name databases, you must refresh these. For example, TEX Live users run texhash or mktexlsr.

# <span id="page-14-4"></span>4 References

- <span id="page-14-5"></span>[1] Melchior Franz: The soul package;  $2003/11/17$ ; [CTAN:pkg/soul](http://ctan.org/pkg/soul).
- <span id="page-14-6"></span>[2] Dominique P. G. Unruh:  $ucs.sty$  – Unicode Support; 2004/10/17; [CTAN:pkg/unicode](http://ctan.org/pkg/unicode).

<span id="page-14-7"></span><sup>1</sup>[CTAN:pkg/soul](http://ctan.org/pkg/soul)

<span id="page-15-6"></span>[3] Frank Mittelbach, Chris Rowley: Providing some UTF-8 support via inputenc; 2006/03/30; [CTAN:macros/latex/base/utf8ienc.dtx](https://ctan.org/tex-archive/macros/latex/base/utf8ienc.dtx).

# <span id="page-15-0"></span>5 History

# <span id="page-15-1"></span>[2007/09/09 v1.0]

• First version.

# <span id="page-15-2"></span> $[2016/05/16 \text{ v}1.1]$

• Documentation updates.

# <span id="page-15-3"></span>[2019/12/15 v1.2]

• Documentation updates.

### <span id="page-15-4"></span>[2023-02-18 v3.0]

• merged soulutf8 and the original soul into one package.

# <span id="page-15-5"></span>6 Index

Numbers written in italic refer to the page where the corresponding entry is described; numbers underlined refer to the code line of the definition; plain numbers refer to the code lines where the entry is used.

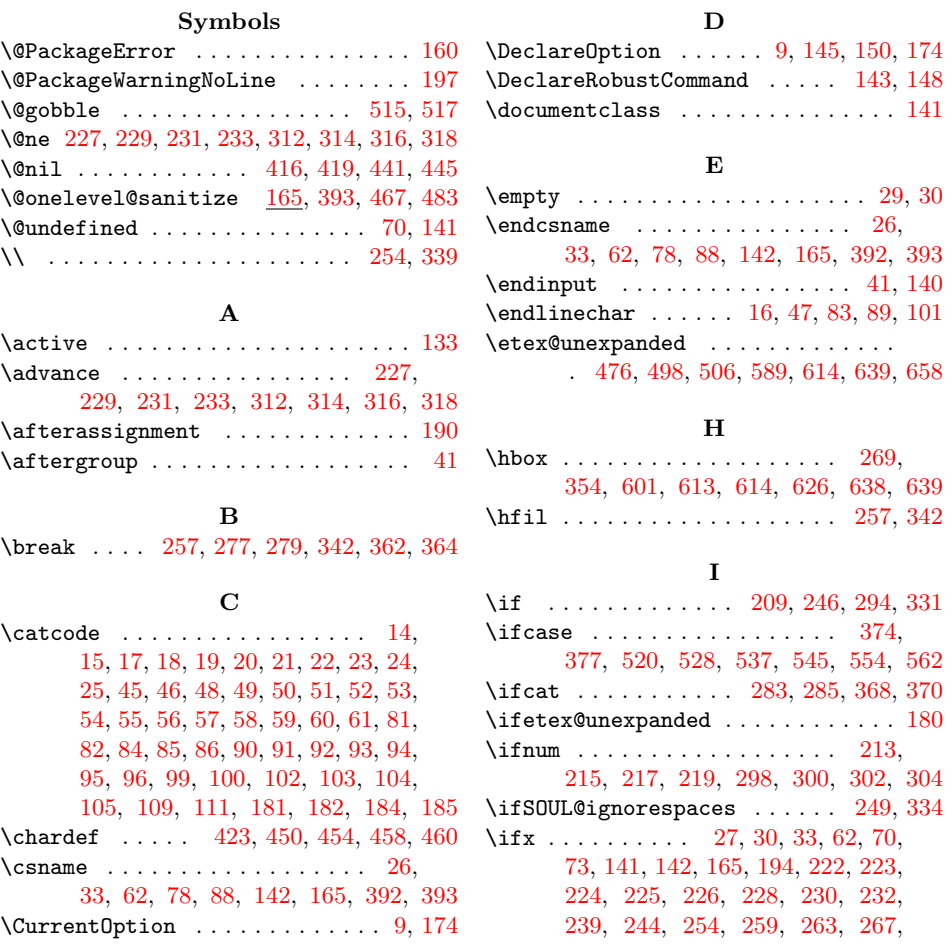

[269,](#page-6-7) [271,](#page-6-25) [277,](#page-6-6) [280,](#page-7-14) [307,](#page-7-15) [308,](#page-7-16) [309,](#page-7-17) [310,](#page-7-18) [311,](#page-7-19) [313,](#page-7-20) [315,](#page-7-21) [317,](#page-7-22) [324,](#page-7-23) [329,](#page-7-24) [339,](#page-8-3) [344,](#page-8-13) [348,](#page-8-14) [352,](#page-8-15) [354,](#page-8-8) [356,](#page-8-16) [362,](#page-8-5) [365,](#page-8-17) [424,](#page-9-7) [426,](#page-9-8) [428,](#page-9-9) [449,](#page-10-9) [453,](#page-10-10) [457,](#page-10-11) [468,](#page-10-12) [484,](#page-10-13) [490](#page-10-14) \immediate . . . . . . . . . . . . . . . . [35,](#page-2-35) [64](#page-2-36) \input . . . . . . . . . . . . . [153,](#page-4-12) [156,](#page-4-13) [164](#page-4-14) L \leavevmode ............. [245,](#page-6-26) [330](#page-7-25) \linebreak . . . . . . . [280,](#page-7-14) [282,](#page-7-26) [365,](#page-8-17) [367](#page-8-18) **M** \mbox . . . . . . . . . . . . . . . . . . . [267,](#page-6-24) [352](#page-8-15) \meaning . . . . . . . . . . . . [168,](#page-4-15) [414,](#page-9-10) [438](#page-9-11) \MessageBreak . . . . . [6,](#page-1-10) [7,](#page-1-11) [198,](#page-5-16) [199,](#page-5-17) [200](#page-5-18) N  $\verb+\NeedsTeXF+ or mat ... + \verb+\+ ... + \verb+\+... + 2+$  $\verb+\NeedsTeXF+ or mat ... + \verb+\+ ... + \verb+\+... + 2+$  $\verb+\NeedsTeXF+ or mat ... + \verb+\+ ... + \verb+\+... + 2+$  $\neq$   $144, 149$  $144, 149$  $144, 149$ \nobreak . . . . . [257,](#page-6-5) [262,](#page-6-27) [342,](#page-8-4) [347,](#page-8-19) [471](#page-10-15) \null . . . . . . . . . . . . . . . . [242,](#page-6-28) [248,](#page-6-29) [256,](#page-6-30) [261,](#page-6-31) [327,](#page-7-27) [333,](#page-7-28) [341,](#page-8-20) [346,](#page-8-21) [470](#page-10-16) P \PackageError . . . . . . . . [146,](#page-4-18) [151,](#page-4-19) [160](#page-4-2) \PackageInfo . . . . . . . . . . . . . . . . [38](#page-2-37) \PackageWarning . . . . . . . . . . . . . . [5](#page-1-13) \par . . . . . . . . . . . . . [244,](#page-6-21) [245,](#page-6-26) [329,](#page-7-24) [330](#page-7-25) \PassOptionsToPackage . . . . . . . [9,](#page-1-8) [174](#page-5-10) \ProcessOptions . . . . . . . . . . . [10,](#page-1-14) [175](#page-5-19) \protect . . [572,](#page-12-4) [584,](#page-12-5) [597,](#page-12-6) [609,](#page-13-6) [622,](#page-13-7) [634](#page-13-8) \ProvidesPackage . . . . . . . . . [3,](#page-1-15) [31,](#page-2-38) [79](#page-3-26) R \RequirePackage . . . . [11,](#page-1-16) [176,](#page-5-20) [177,](#page-5-21) [178](#page-5-22) S \slash . . . . . . . . . . . . . . . . . [263,](#page-6-23) [348](#page-8-14) \SOUL@ . . . . . . . . . [209,](#page-5-11) [222,](#page-6-12) [223,](#page-6-13) [224,](#page-6-14) [225,](#page-6-15) [226,](#page-6-16) [228,](#page-6-17) [230,](#page-6-18) [232,](#page-6-19) [239,](#page-6-20) [244,](#page-6-21) [246,](#page-6-8) [254,](#page-6-4) [259,](#page-6-22) [263,](#page-6-23) [267,](#page-6-24) [269,](#page-6-7) [271,](#page-6-25) [277,](#page-6-6) [280,](#page-7-14) [283,](#page-7-7) [285,](#page-7-8) [294,](#page-7-5) [307,](#page-7-15) [308,](#page-7-16) [309,](#page-7-17) [310,](#page-7-18) [311,](#page-7-19) [313,](#page-7-20) [315,](#page-7-21) [317,](#page-7-22) [324,](#page-7-23) [329,](#page-7-24) [331,](#page-7-6) [339,](#page-8-3) [344,](#page-8-13) [348,](#page-8-14) [352,](#page-8-15) [354,](#page-8-8) [356,](#page-8-16) [362,](#page-8-5) [365,](#page-8-17) [368,](#page-8-11) [370,](#page-8-12) [414,](#page-9-10) [438](#page-9-11) \SOuL@addfouroctets . . . . . . . [385,](#page-8-22) [504](#page-11-8) \SOUL@addgroup ....... [284,](#page-7-29) [369,](#page-8-23) [570](#page-12-7) \SOUL@addmath ....... [286,](#page-7-30) [371,](#page-8-24) [595](#page-12-8) \SOUL@addprotect [268,](#page-6-32) [270,](#page-6-33) [353,](#page-8-25) [355,](#page-8-26) [620](#page-13-9) \SOuL@addthreeoctets . . . . . . [383,](#page-8-27) [481](#page-10-17) \SOUL@addtoken . . . . . . . . . . . . . . . . [475,](#page-10-18) [476,](#page-10-7) [497,](#page-10-19) [498,](#page-10-8) [505,](#page-11-9) [506,](#page-11-4) [645](#page-13-10) \SOuL@addtwooctets ....... [381,](#page-8-28) [465](#page-10-20) \SOuL@analyzeutfviii . . . . . . [373,](#page-8-29) [410](#page-9-12)  $\S$ OuL@analyzeutfviiix .... [375,](#page-8-30)  $434$ \SOUL@apo . . . . . . . . . . . . . . [217,](#page-6-9) [231,](#page-6-2) [302,](#page-7-11) [316,](#page-7-2) [537,](#page-11-7) [543,](#page-12-9) [545,](#page-12-1) [551](#page-12-10) \SOuL@AtEnd . . . . . . . [107,](#page-3-27) [108,](#page-3-28) [140,](#page-4-11) [664](#page-14-9) \SOuL@charhash . . . . . . . [406,](#page-9-14) [439,](#page-9-15) [444](#page-9-16)  $\Sigma$ OuL@charthree ......... [408,](#page-9-17) [453](#page-10-10) \S0uL@chartwo . . . . . . . . . . . [407,](#page-9-18) [457](#page-10-11)

\SOuL@checkutfviii . . . . . . . . [413,](#page-9-19) [418](#page-9-20) \SOuL@checkutfviiix ....... [437,](#page-9-21) [443](#page-9-22) \S0uL@cmd . . . . . . . . [189,](#page-5-23) [194,](#page-5-15) [196,](#page-5-24) [205](#page-5-25) \S0uL@cmdcheck . . . . . . . . . . [190,](#page-5-5) [193](#page-5-26)  $\text{SOUL@comma}$  . . . . . . . . . . . . . . [215,](#page-5-14) [229,](#page-6-1) [300,](#page-7-10) [314,](#page-7-1) [520,](#page-11-5) [526,](#page-11-10) [528,](#page-11-6) [534](#page-11-11) \SOuL@defsanitizedstring [391,](#page-8-31) [395,](#page-9-23) [396,](#page-9-24) [397,](#page-9-25) [398,](#page-9-26) [399,](#page-9-27) [400,](#page-9-28) [401,](#page-9-29) [402](#page-9-30) \SOUL@dotoken . . . . . . . . . . . . [288,](#page-7-31) [378](#page-8-32) \SOUL@doword . . . . . . . . . . . . . . . . . . [241,](#page-6-34) [247,](#page-6-35) [255,](#page-6-36) [260,](#page-6-37) [264,](#page-6-38) [273,](#page-6-39) [278,](#page-7-32) [281,](#page-7-33) [326,](#page-7-34) [332,](#page-7-35) [340,](#page-8-33) [345,](#page-8-34) [349,](#page-8-35) [358,](#page-8-36) [363,](#page-8-37) [366,](#page-8-38) [469,](#page-10-21) [485,](#page-10-22) [491](#page-10-23) \S0uL@empty . . . . . . . . . . . . . [409,](#page-9-31) [449](#page-10-9) \SOUL@error . . . . . . . . . . . . . . . . . [156](#page-4-20) \SOUL@eval . . . . . . . . . . . . . . . . . [207](#page-5-27) \SOUL@eventuallyexhyphen . . . . . . . . [242,](#page-6-28) [248,](#page-6-29) [256,](#page-6-30) [261,](#page-6-31) [265,](#page-6-40) [327,](#page-7-27) [333,](#page-7-28) [341,](#page-8-20) [346,](#page-8-21) [350,](#page-8-39) [470,](#page-10-16) [486,](#page-10-24) [492](#page-10-25) \SOUL@everyspace . . . . . . [251,](#page-6-41) [257,](#page-6-5) [262,](#page-6-27) [282,](#page-7-26) [336,](#page-7-36) [342,](#page-8-4) [347,](#page-8-19) [367,](#page-8-18) [471](#page-10-15) \SOUL@exhyphen . . . . [266,](#page-6-42) [351,](#page-8-40) [487,](#page-10-26) [493](#page-10-27) \SOUL@flushapo . . . . . . . . . . . . . . . . [218,](#page-6-43) [224,](#page-6-14) [237,](#page-6-44) [303,](#page-7-37) [309,](#page-7-17) [322,](#page-7-38) [536](#page-11-12) \SOUL@flushcomma . . . . . . . . . . . . . [216,](#page-6-45) [223,](#page-6-13) [236,](#page-6-46) [301,](#page-7-39) [308,](#page-7-16) [321,](#page-7-40) [519](#page-11-13) \SOUL@flushgrave . . . . . . . . . . . . . . [220,](#page-6-47) [225,](#page-6-15) [238,](#page-6-48) [305,](#page-7-41) [310,](#page-7-18) [323,](#page-7-42) [553](#page-12-11) \SOUL@flushminus . . . . . . . . . . . . . . . . . . [214,](#page-5-28) [222,](#page-6-12) [235,](#page-6-49) [299,](#page-7-43) [307,](#page-7-15) [320](#page-7-44)  $\Sigma$ OUL@grave . . . . . . . . . . . . . . [219,](#page-6-10) [233,](#page-6-3) [304,](#page-7-12) [318,](#page-7-3) [554,](#page-12-2) [560,](#page-12-12) [562,](#page-12-3) [568](#page-12-13) \SOUL@ignorespacesfalse . . . [211,](#page-5-29) [296](#page-7-45) \SOUL@ignorespacestrue . . . . [258,](#page-6-50) [343](#page-8-41) \SOUL@minus . . . . . . [213,](#page-5-13) [227,](#page-6-0) [298,](#page-7-9) [312](#page-7-0) \SOUL@n [208,](#page-5-30) [240,](#page-6-51) [245,](#page-6-26) [253,](#page-6-52) [268,](#page-6-32) [270,](#page-6-33) [272,](#page-6-53) [284,](#page-7-29) [286,](#page-7-30) [288,](#page-7-31) [291,](#page-7-46) [293,](#page-7-47) [325,](#page-7-48) [330,](#page-7-25) [338,](#page-7-49) [353,](#page-8-25) [355,](#page-8-26) [357,](#page-8-42) [369,](#page-8-23) [371,](#page-8-24) [378,](#page-8-32) [381,](#page-8-28) [383,](#page-8-27) [385,](#page-8-22) [389](#page-8-43) \SOuL@next . . . . . . . . . . . . . . . . . . . [472,](#page-10-28) [474,](#page-10-29) [479,](#page-10-30) [488,](#page-10-31) [494,](#page-10-32) [496,](#page-10-33) [502](#page-10-34) \SOuL@octets . . . . . . . . . . . . . . . . . . [374,](#page-8-9) [377,](#page-8-10) [423,](#page-9-6) [450,](#page-10-3) [454,](#page-10-4) [458,](#page-10-5) [460](#page-10-6) \SOuL@orgDeclareOption . . . . [145,](#page-4-7) [150](#page-4-8) \SOuL@orgDeclareRobustCommand . . . . . . . . . . . . . . . . . . . . . [143,](#page-4-9) [148](#page-4-10) \SOuL@orgnewcommand . . . . . . . [144,](#page-4-16) [149](#page-4-17) \SOuL@orgPackageError . . . . . [146,](#page-4-18) [151](#page-4-19) \SOuL@orgSOUL@error . . . . . . . [157,](#page-4-21) [161](#page-4-22) \SOuL@redefine .... [187,](#page-5-31) [207,](#page-5-32) [508,](#page-11-14) [519,](#page-11-15) [536,](#page-11-16) [553,](#page-12-14) [570,](#page-12-15) [595,](#page-12-16) [620,](#page-13-11) [645](#page-13-12) \SOuL@remainingtoken ...... [513,](#page-11-17) [515](#page-11-18) \SOuL@restorelatexcmds . . . . [147,](#page-4-23) [154](#page-4-24) \SOUL@scan . . . . . . . . . . . . . . . . . . . [208,](#page-5-30) [245,](#page-6-26) [253,](#page-6-52) [275,](#page-6-54) [293,](#page-7-47) [330,](#page-7-25) [338,](#page-7-49) [360,](#page-8-44) [472,](#page-10-28) [488,](#page-10-31) [494,](#page-10-32) [581,](#page-12-17) [593,](#page-12-18) [606,](#page-13-13) [618,](#page-13-14) [631,](#page-13-15) [643,](#page-13-16) [653,](#page-13-17) [662](#page-14-10) \SOUL@spaceskip . . . . . . . . . . [274,](#page-6-55) [359](#page-8-45) \SOUL@spc . . . . . . . . [209,](#page-5-11) [246,](#page-6-8) [294,](#page-7-5) [331](#page-7-6)  $\S$ OUL@splittoken . . . . . . . . . . . . [508](#page-11-19) \SOUL@stop . . . . . . . [239,](#page-6-20) [324,](#page-7-23) [508,](#page-11-14) [516](#page-11-20) \SOuL@stringcsnameu . . . . . . . [440,](#page-9-32) [445](#page-9-5)

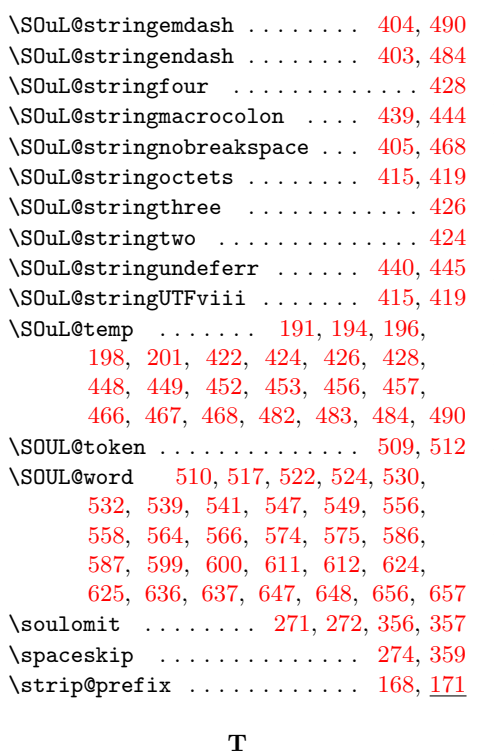

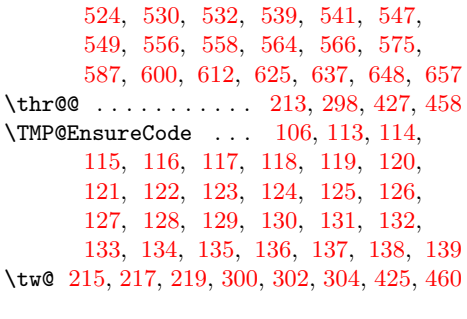

### ${\bf U}$

\unskip . . . . . . . . . . . . . . . . . [257,](#page-6-5) [342](#page-8-4)

### W

\write . . . . . . . . . . . . . . . . . . . . [35,](#page-2-35) [64](#page-2-36)

### X

 $\{x \dots \dots \dots \dots \ 26, 27, 30, 34, \dots \}$  $\{x \dots \dots \dots \dots \ 26, 27, 30, 34, \dots \}$  $\{x \dots \dots \dots \dots \ 26, 27, 30, 34, \dots \}$  $\{x \dots \dots \dots \dots \ 26, 27, 30, 34, \dots \}$  $\{x \dots \dots \dots \dots \ 26, 27, 30, 34, \dots \}$  $\{x \dots \dots \dots \dots \ 26, 27, 30, 34, \dots \}$  $\{x \dots \dots \dots \dots \ 26, 27, 30, 34, \dots \}$  $\{x \dots \dots \dots \dots \ 26, 27, 30, 34, \dots \}$  $\{x \dots \dots \dots \dots \ 26, 27, 30, 34, \dots \}$ [38,](#page-2-37) [40,](#page-2-40) [63,](#page-2-41) [68,](#page-2-42) [78,](#page-2-29) [87,](#page-3-54) [99,](#page-3-14) [411,](#page-9-40) [421,](#page-9-41) [435,](#page-9-42) [447,](#page-9-43) [522,](#page-11-24) [524,](#page-11-25) [530,](#page-11-26) [532,](#page-11-27) [539,](#page-11-28) [541,](#page-11-29) [547,](#page-12-19) [549,](#page-12-20) [556,](#page-12-21) [558,](#page-12-22) [564,](#page-12-23) [566,](#page-12-24) [573,](#page-12-29) [579,](#page-12-30) [585,](#page-12-31) [592,](#page-12-32) [598,](#page-12-33) [604,](#page-13-30) [610,](#page-13-31) [617,](#page-13-32) [623,](#page-13-33) [629,](#page-13-34) [635,](#page-13-35) [642,](#page-13-36) [646,](#page-13-37) [652,](#page-13-38) [655,](#page-13-39) [661](#page-14-11)

#### T

\the . . . . . . . . . . . . . . . . . . . [89,](#page-3-24) [90,](#page-3-7) [91,](#page-3-8) [92,](#page-3-9) [93,](#page-3-10) [94,](#page-3-11) [95,](#page-3-12) [96,](#page-3-13) [109,](#page-3-20) [522,](#page-11-24)

Z \z@ [431,](#page-9-44) [450,](#page-10-3) [526,](#page-11-10) [534,](#page-11-11) [543,](#page-12-9) [551,](#page-12-10) [560,](#page-12-12) [568](#page-12-13)